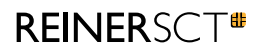

# **REINER SCHUTZ beim Online-Banking**

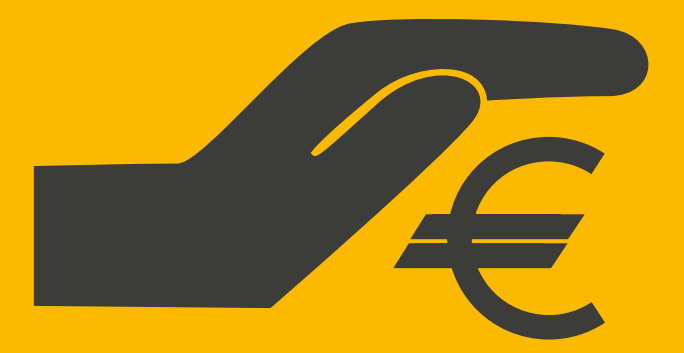

**reiner-sct.com**

### **REINERSCT#**

### **Zwei Online-Banking-Verfahren in der Übersicht**

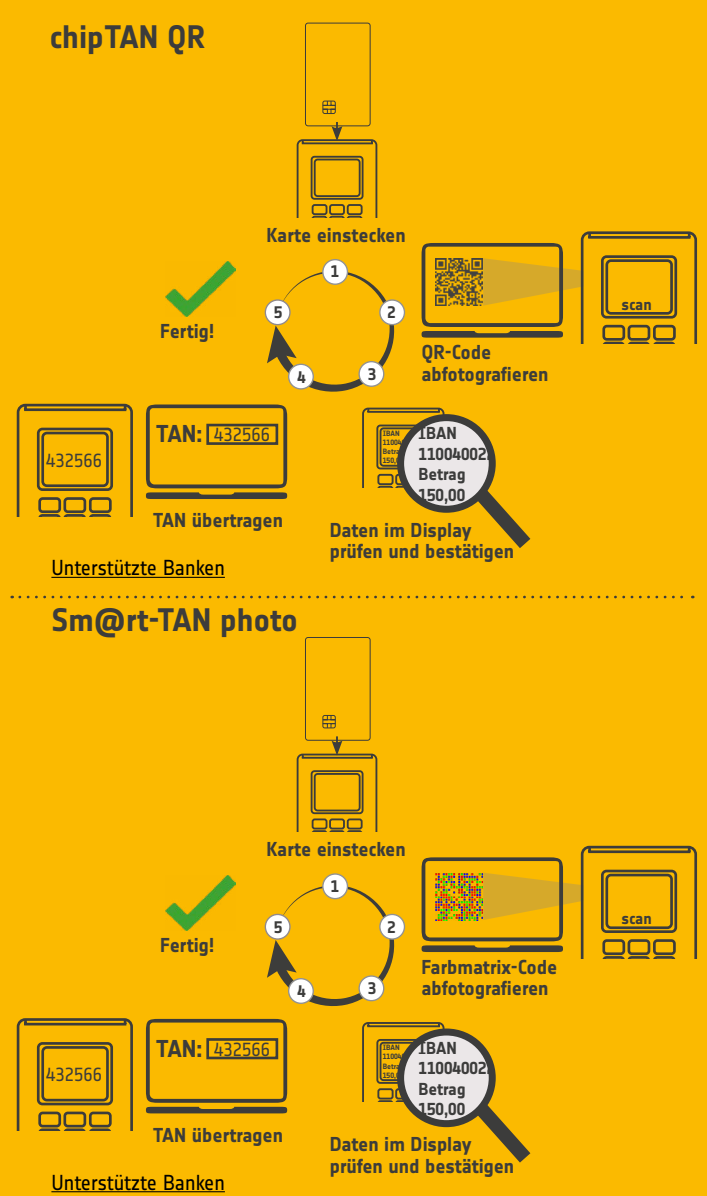

# **REINERSCT**

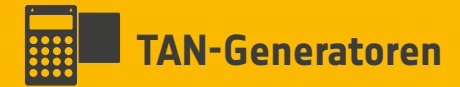

#### **Der Standard in der Deutschen Kreditwirtschaft**

Bei den TAN-Verfahren der Kreditinstitute benötigt man einen TAN-Generator, der als unabhängiges Gerät die gesamte Sicherheit der Transaktion gewährleistet.

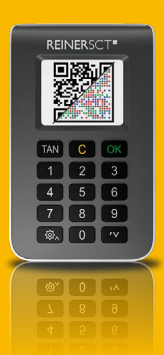

tan*Jack*® **photo QR**

#### **Online-Banking in Kombination mit TAN-Generator und chipTAN QR / sm@rtTAN photo Verfahren in wenigen Schritten:**

- Alle notwendigen Daten in die Überweisungsmaske des Online-Bankings eintragen.
- Die Karte in den TAN-Generator einstecken. Den angezeigten QR-Code bzw. Farbmatrixcode einscannen.
- Die Auftragsdaten, die im Display des TAN-Generators angezeigt werden, prüfen und bestätigen
- Die angezeigte TAN in das TAN-Eingabefeld des PCs, Tablets oder Smartphones eintippen. Das war´s!

# **REINERSC**

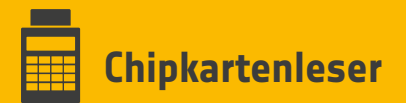

#### **Garantiert sicher**

Experten, wie die IT-Behörde der EU (ENISA), die Europäische Zentralbank und das Landeskriminalamt Hessen raten beim Online-Banking zur einzig sicheren Methode: Den Einsatz von Chipkartenlesern.

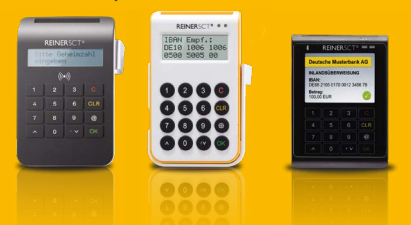

#### **Online-Banking in Kombination mit Chipkartenleser erfolgt in fünf einfachen Schritten:**

- Zunächst wird eine Transaktion angelegt, wie z. B. eine Überweisung.
- Anschließend stecken Sie Ihre Chipkarte in den Leser.
- Nun geben Sie Ihre PIN in den Leser ein. Das Besondere dabei: Da Sie die PIN nicht an Ihrer Computertastatur eintippen, sondern am Chipkartenleser, können Dritte Ihre PIN nicht ausspähen. Der Vorgang ist also vollkommen abgesichert.
- Durch die Eingabe der PIN geben Sie die Transaktion frei. Sämtliche Daten werden verschlüsselt und anschließend an Ihre Bank übertragen.
- Nur bei vollständiger Übereinstimmung mit Ihren Auftragsdaten führt Ihr Kreditinstitut die Transaktion durch.

# **REINERSCT**<sup>®</sup>

### **Ihre Vorteile im Überblick**

- Ideal für Online-Banking am PC oder mobil n
- Bankgeschäfte jederzeit erledigen rund um die Uhr und weltweit
- Einfache Handhabung durch bewährte TAN-Einga- $\blacksquare$ beprozess
- Sichere Verwaltung der Daten durch moderne Verschlüsselungsverfahren

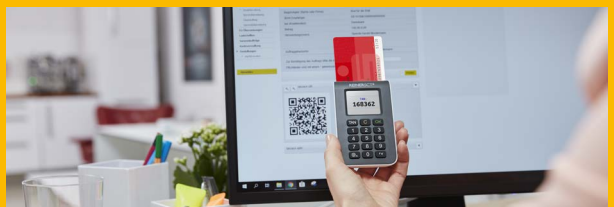

### **Wie sicher sind die Verfahren im Online-Banking?**

Das derzeit sicherste Verfahren ist das HBCI-Verfahren, bei dem eine Finanzsoftware, ein Chipkartenleser und eine HBCI-Chipkarte benötigt wird.

Die beste Mischung aus Komfort und Sicherheit bietet das chipTAN-Verfahren, bei dem zur Generierung einer TAN ein QR-Code bzw. Farbmatrixcode vom Bildschirm mit einem TAN-Generator ausgelesen wird. Durch die beiden voneinander getrennten Geräte haben Betrüger keine Chance, sich dazwischen zu schalten.

Als nicht mehr sicher gilt das mTAN-Verfahren, das schon mehrfach geknackt wurde und nun doch nicht mehr die entsprechende Sicherheit vorweist. Die zur Authentifizierung verschickten SMS-Nachrichten können unter Umständen von Kriminellen abgefangen oder umgeleitet werden. Dadurch besteht die Gefahr, dass die in der SMS enthaltene TAN missbraucht wird.

### **REINERSCT**<sup>®</sup>

### **UNSER TIPP: wikibanking.net**

#### Das Portal rund ums Online-Banking

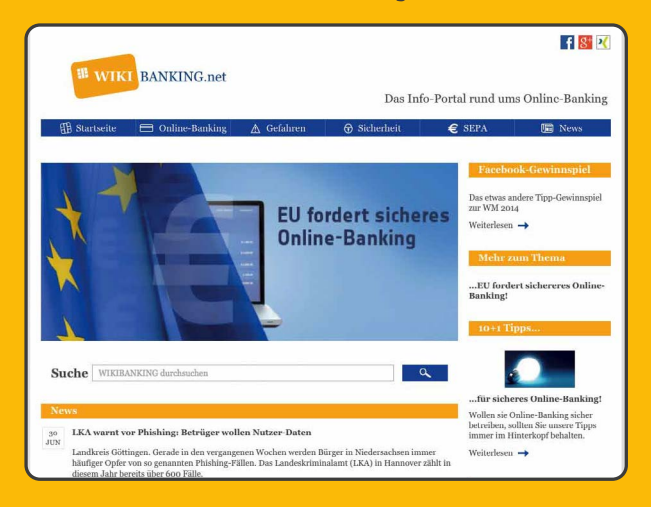

Wikibanking.net erklärt u.a. verständlich die verschiedenen Online-Banking-Verfahren, klärt umfangreich über Risiken und Sicherheitsmaßnahmen auf und informiert Sie immer über aktuelle Themen rund um's Online-Banking.

**wikibanking.net**